# Die LATEX-Beispieldatei

## Nicola Chiapolini

## 16. Januar 2015

#### Zusammenfassung

Diese Beispieldatei enthält eine Präambel mit den wichtigsten Befehle für einen normalen Artikel. Ausserdem illustriert sie die verschiedenen Pakete jeweils mit einem entsprechenden Inhaltselement.

## Inhaltsverzeichnis

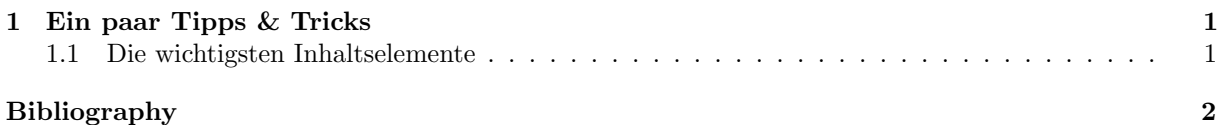

## <span id="page-0-0"></span>1 Ein paar Tipps & Tricks

Ein nützlicher Tipp fürs schreiben von LaTeX Quelltext, ist es jeden Satz auf einer neuen Zeile zu beginnen. Bei langen Zeilen kann der Satz umgebrochen und eingerückt werden. Dies macht es einfach einen Satz aus dem PDF auch im Quelltext wiederzufinden. Denn meist wirst du das PDF fürs Korrekturlesen verwenden.

## <span id="page-0-1"></span>1.1 Die wichtigsten Inhaltselemente

Hier folgen nun verschiedene Inhaltselemente. Als erstes zeigt Gleichung [\(1\)](#page-0-2) den Satz des Pythagoras. Wie man Formeln setzt, lernst du wohl am Besten mit Kiles umfangreicher Symboltabelle.

<span id="page-0-2"></span>
$$
a^2 + b^2 = c^2 \tag{1}
$$

Im zweiten Absatz dieses Abschnitts folgt nun eine Aufzählung. Sie erklärt dir, was du machen musst, damit Abb. [1](#page-0-3) kompiliert:

- 1. Erstelle einen Unterordner img (vgl. graphicspath)
- <span id="page-0-3"></span>2. Lade das Beispielbild <http://www.physik.uzh.ch/~nchiapol/info1/res/iss+spaceshuttle.jpg> herunter und speichere es in diesen Ordner.

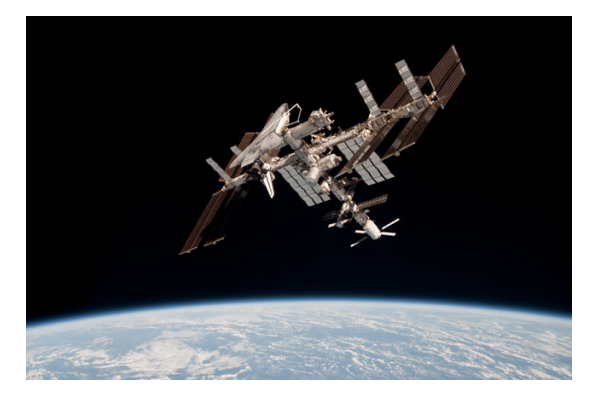

Abbildung 1: Das Spaceshuttel und die ISS

Die Grösse des Bildes ist in unserem Fall in Bruchteilen der Textbreite angegeben. Das ist oft die beste Art. Sie könnte aber zum Beispiel mit [width=8cm] auch als 8 cm angegeben werden.

Mit den 8 cm haben wir auch gleich gezeigt wie man mit siunitx verwendet. Das Paket versteht auch Zahlen mit Fehlern wie  $(60.0 \pm 0.5)$ kg, Wertebereiche wie 5 bis 10 °C oder Listen 1 s, 2 s, 3 s und 4 s.

<span id="page-1-1"></span>Schliesslich sollten wir auch noch eine einfache Tabelle zu unserem Beispiel hinzufügen. Wir erlauben Tabelle [1](#page-1-1) aber selbst ihre Position zu wählen.

| Name | Wert |
|------|------|
| eins | ı    |
| zwei | 2    |
| drei | 3    |
| vier | 4    |

Tabelle 1: Unsere Beispiel-Tabelle

## Quellenangaben

Der \* macht dies zu einem unnummerierten Absatz. Nun aber zu den versprochenen Quellenangaben. Um zu zeigen, wie man in Latex Quellen zitieren kann, sei hier auf ein Hilfsmittel im Web verwiesen. Immer wieder nützlich ist das Wiki-Book zu LaTex [[1\]](#page-1-2). Es ist sehr umfangreich und enthält viele nützliche Tipps.

## <span id="page-1-0"></span>Literatur

<span id="page-1-2"></span>[1] LaTeX, <http://en.wikibooks.org/wiki/LaTeX>